## AJAX

Wykonał: Marcin Ziółkowski, AGH Kraków, AiR rok 5.

#### • **Czym jest AJAX?**

AJAX (Asynchronous JavaScript And XML) nie jest nową technologią, ale nowym sposobem wykorzystania kombinacji istniejących technologii takich jak m.in. JavaScript, DOM i CSS, które w ostatnich latach osiągnęły dojrzałość i uzyskały powszechne wsparcie w przeglądarkach.

Pobieranie danych odbywa się w tym wypadku bez konieczności odświeżenia całej strony w przeglądarce, a pobierane dane są najczęściej generowane przez skrypt lub aplikację innego typu po stronie serwera.

Bez wątpienia AJAX stanowi rewolucję w sposobie myślenia o tworzeniu aplikacji internetowych, pozwalając na uzyskanie stopnia interaktywności zarezerwowanego dotychczas dla aplikacji desktopowych.

Model połączenia asynchronicznego w przypadku Ajaxa wygląda inaczej niż w przypadku standardowego zestawienia. Poniżej został zamieszczony schemat działania dla obydwóch przypadków:

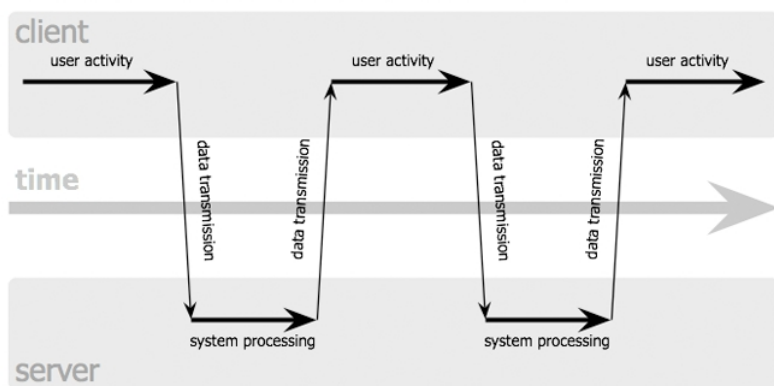

#### classic web application model (synchronous)

Ajax web application model (asynchronous)

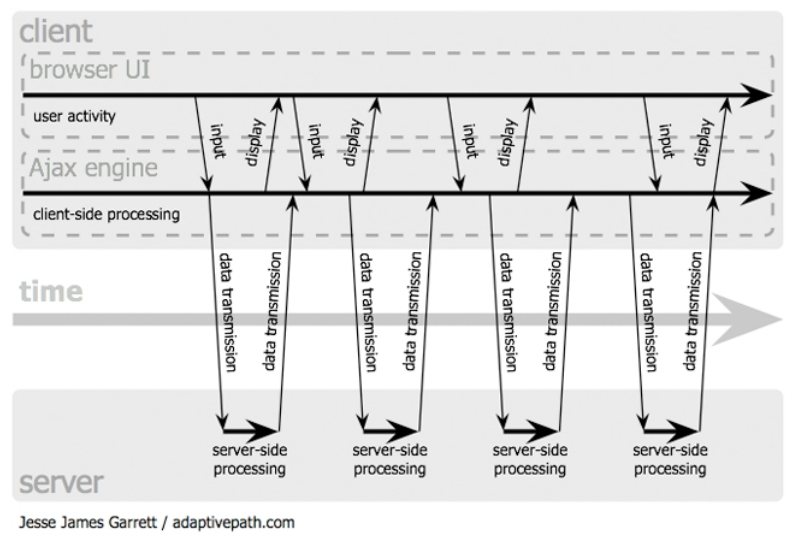

Rys. 1. Model połączenia synchronicznego i a synchronicznego.

### • **XMLHttpRequest – asynchroniczna komunikacja z serwerem**

XMLHttpRequest **s**łuży do obsługi żądań HTTP wysyłanych przez kod JavaScript asynchronicznie do serwera. Wbrew nazwie, obiekt XMLHttpRequest umożliwia pobieranie z serwera danych w innych formatach niż XML (np. JSON lub czysty tekst). Obiekt XMLHttpRequest jest obecnie zalecanym sposobem asynchronicznej komunikacji z serwerem, ale należy zwrócić uwagę, że podobną funkcjonalność można osiągnąć w oparciu o zagnieżdżone ramki <iframe>.

Poniżej zamieszczono sposób tworzenia z omówieniem obiektu XMLHttpRequestdla wszystkich przeglądarek (został on także dołączony jako plik 'wstep.js'):

```
// ===================================================================
// tworzenie obiektu XMLHttpRequest
//uzycie w przegladarkach innych niz IE
if(window.XMLHttpRequest)
{
     ajax = new XMLHttpRequest();
}
```

```
//IE
else if(window.ActiveXObject)
{
     ajax = new ActiveXObject("Miscrosoft.XMLHTTP");
}
// ===================================================================
// ===================================================================
//inicjalizaja. Pierwszy parametr metody 'open' to metoda zadania (GET,
POST),
//drugi parametr jest adresem do skryptu, ktore zadanie bedzie
przetwarzal
ajax.open("GET", "zrodlo");
ajax.send(null);
// ===================================================================
// ===================================================================
//na zmiane stanu obiektu wywolaj ponizsza funkcje
ajax.onreadychangestate = function()
{
     //sprawdzenie czy obiekt ajax zakonczyl sciagane dokumentu
     if(ajax.readyState == 4){
           ajax.responseText //odpowiedz z serwera przechowywana jest w
tej zmiennej
     }
}
// ===================================================================
// ===================================================================
wlasciwosc readyState:
0 - niezainicjowany,
1 - ładowanie,
2 - załadowany,
3 - interakcja z dokumentem,
4 - zakończono.
// ===================================================================
```
#### • **Przykłady wykorzystania AJAXa.**

Najważniejsze z punktu omawianego tematu są pliki 'script.js' gdyż to one właśnie zawierają engine AJAX. Dlatego w głównej mierze one zostały opisane w kodzie bardziej szczegółowo.

#### Przykład 1 (katalog ex 1).

Bardzo prosty formularz do rejestracji użytkowników. Kiedy użytkownik wprowadzi login, który chce zarejestrować i opuści to pole automatycznie jest wywoływane sprawdzenie z użyciem AJAXa czy dany login nie jest już zajęty.

Na zdarzenie 'OnBlur' przez JS jest wywoływana funkcja wywołująca asynchroniczne żądanie sprawdzające czy dany login jest wolny.

Dokładny opis znajduje się w kodzie przykładu.

#### Przykład 2 (katalog ex 2).

Przykład pokazujący 'autouzupełnianie'. Po wprowadzeniu pewnej liczby znaków system stara się podpowiadać jakie mogą być rozwinięcia dla wprowadzonych znaków.

W tym przypadku mamy pole w którym wpisujemy email. Po wpisaniu jednego znaku system pobiera z bazy danych (przykładowo naszej książki adresowej) wszystkie maile, które się zaczynają od wprowadzonego/wprowadzonych znaku/znaków. W miarę jak wpisujemy kolejne znaki system oczywiście uaktualnia podpowiedzi.

Na zdarzenie 'OnBlur' przez JS jest wywoływana funkcja wywołująca asynchroniczne żądanie sprawdzające czy dany login jest wolny.

Dokładny opis znajduje się w kodzie przykładu.

#### • **jQuery a AJAX.**

Poniżej zamieszczono wykaz większości funkcji implementujących AJAX, które są wykorzystywane w bibliotece JS jQuery. Ich dokładny opis znajdziemy na stronie http://docs.jquery.com/Ajax.

- jQuery.ajax( options )
- jQuery.get( url, [data], [callback], [type] )
- jQuery.post( url, [data], [callback], [type] )
- load( url, [data], [callback] )
- jQuery.getScript( url, [callback] )
- jQuery.getJSON( url, [data], [callback] )

• **Przykłady wykorzystania AJAXa w sieci WWW**

## Google Suggest http://www.google.com

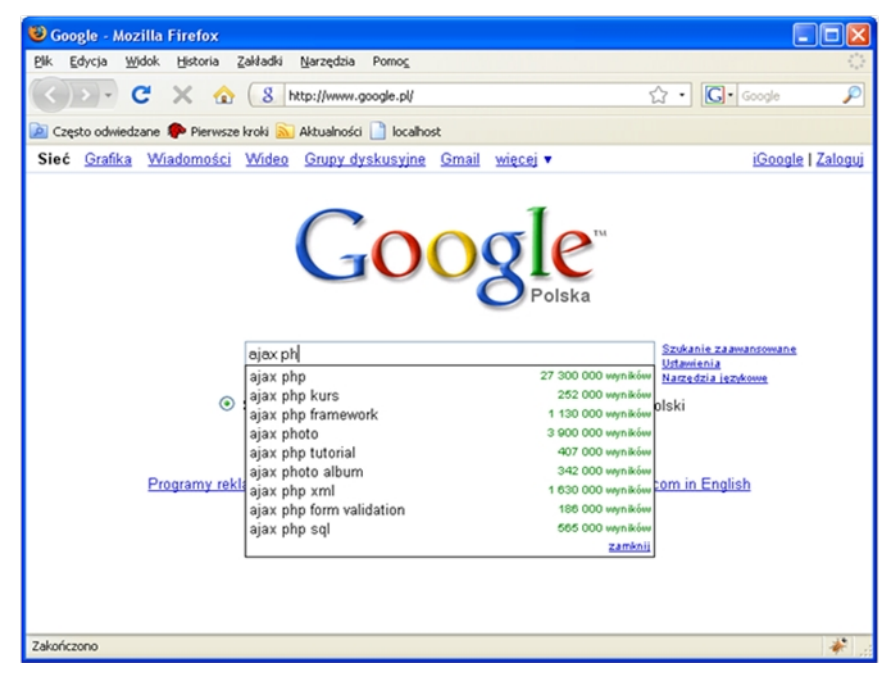

# http://maps.google.com

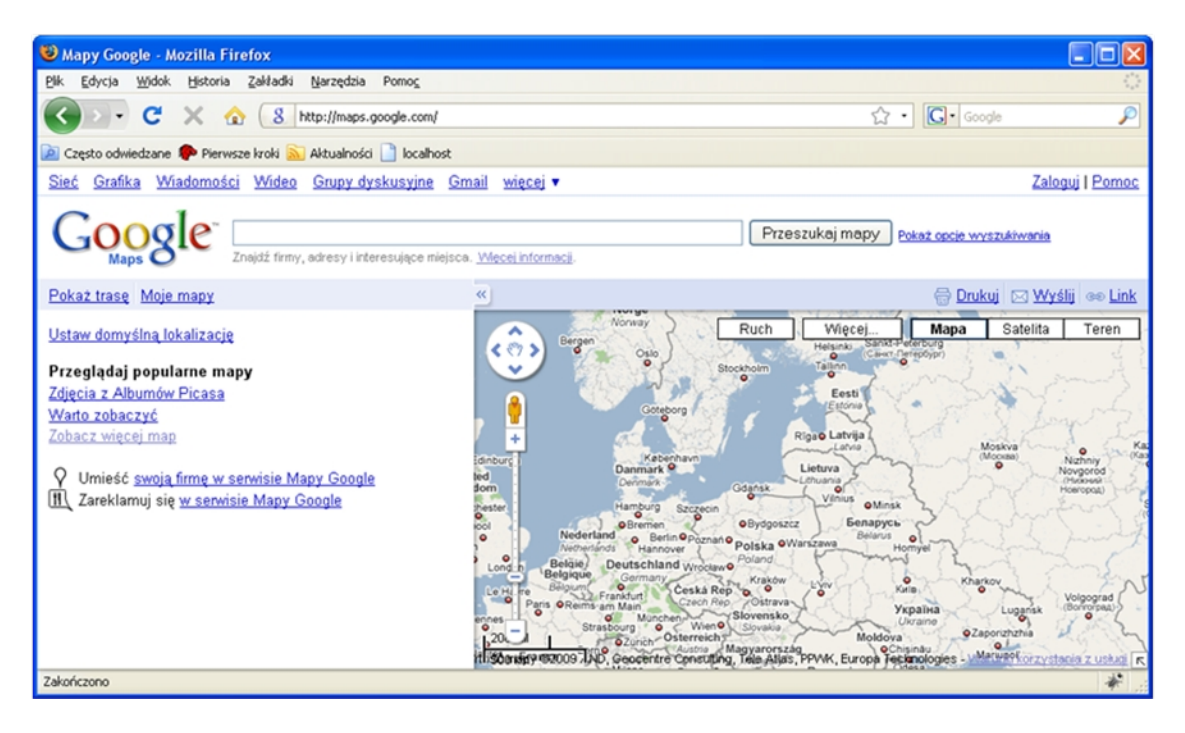

#### • **Inne przykłady wykorzystania AJAXa**

- Gmail - [http://gmail.google.com](http://gmail.google.com/)
- Microsoft wirtualna mapa Ziemi [http://virtualearth.msn.com](http://virtualearth.msn.com/)
- Yahoo serwis wymiany zdjęć Flickr - [http://www.flickr.com](http://www.flickr.com/)

#### • **AJAX - podsumowanie**

- Zalety: interaktywane, przyjazne dla użytkownika aplikacje, nie są wymagane żadne wtyczki, redukuje ruch w sieci i zmiejsza obciążenie serwera, oparty o znane i dojrzałe technologie,
- Wady: konieczność włączenia JS, wrażliwość na opóźnienia w komunikacji sieciowej, nieco utrudnione testowanie i debugowanie.